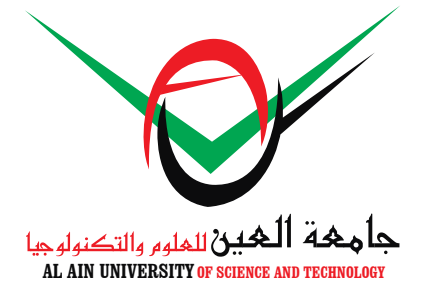

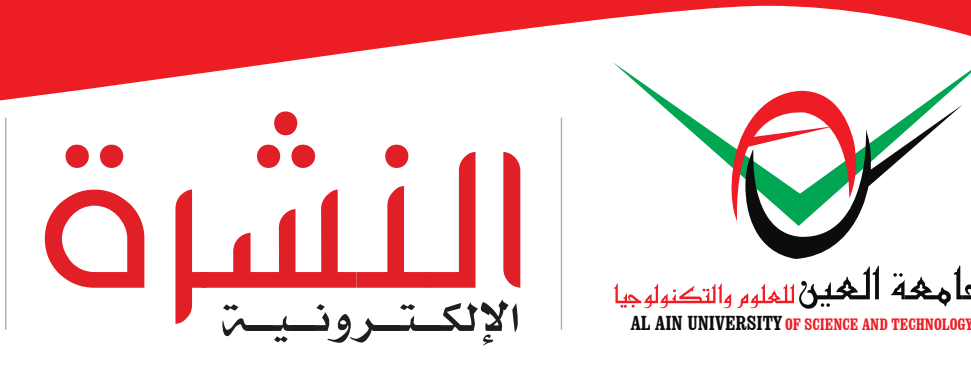

تصدر عن مكتب العلاقات العامـّ – جامعـّ العين p.relation@aau.ac.ae للتواصل:

 $[$  الإصدار 35  $\,$  = ديسمبر 2014 $\,$ 

# إطالق كلية لإلتصال واإلعالم وثالثة تخصصات جديدة في التربية في جامعة العين

أطلقت جامعة العني للعلوم والتكنولوجيا، كلية اإلتصال والإعلام بثلاث تخصصات هم: بكالوريوس الإتصال والإعلام – الصحافة و بكالوريوس اإلتصال واإلعالم – اإلعالن وبكالوريوس الإتصال والإعلام

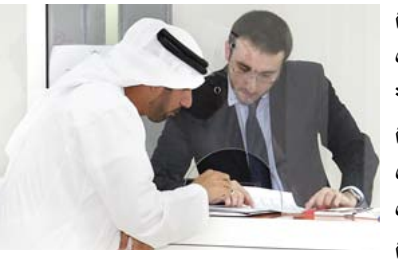

- العالقات العامة وذلك مبقر اجلامعة يف مدينة العني ، كما أطلقت جامعة العني للعلوم والتكنولوجيا ثالثة ختصصات بكالوريوس يف كلية التربية والعلوم الإنسانية والاجتماعية بمقر الجامعة ية أبوظبي هم برنامج إعداد معلم ية مجال اللغة العربية والتربية الإسلامية، وبرنامجي علم النفس التطبيقي، وعلم االجتماع التطبقي حيث يأتي إطالق الكلية والتخصصات الجديدة إنسجاماً مع رؤية الجامعة وإستراتيجيتها لتلبية سوق العمل ورفده بخريجين مؤهلين .

# جامعة العين تشارك في يوم النزيل الخليجي

شاركت عمادة شؤون الطلبة وبالتعاون مع كلية القانون يف جامعــٰ الـعين للعلوم والتكنولوجيا <mark>|</mark> مبقرهها يف مدينة العني يف فعالية أسبوع النزيل اخلليجي الموحد لدول مجلس التعاون اخلليجي 2014 حتت شعار »خذ

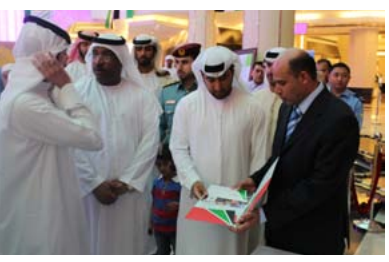

بيدي حنو غد أفضل« والذي أقيم يف العني املول ، حيث افتتح الفعاليات الشيخ محمد بن خليفة بن سلطان بن شخبوط ال نهيان وقام بالرور على الجهات املشاركة ومن ثم بدأت الفعاليات باستعراض قدمته فرقة موسيقى شرطة أبوظيب.

## محاضرة علمية حول حول »تكنولوجيا التيراهيرتز« في جامعة العين

بالتعاون مع معهد مهندسي الكهرباء وااللكرتونيات ) IEEE ) نظمت كلية اهلندسة وتقنية املعلومات يف جامعة العني للعلوم والتكنولوجيا, مبقرها يف ّ مدينة العني , حماضرة علمية

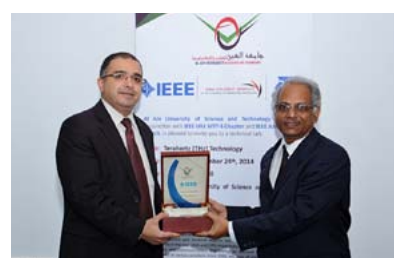

حول »تكنولوجيا الترياهريتز – Technology Terahertz - قدمها الدكتور فانكاتا سارما )بروفسور يف املعهد الوطين للتكنولوجيا, National Technology of Institute – اهلند( ، حبضور أعضاء اهليئة التدريسية وطلبة كلية اهلندسة وتقنية املعلومات .

## جامعة العين تحصد المركز الثالث في بطولة السباحة المفتوحة

شاركت عمادة شؤون الطلبة يف جامعة العني للعلوم والتكنولوجيا مبقرها يف مدينة العني يف بطولة السباحة المقتوحة التي أقيمت يف جامعة االمارات العربية املتحدة مبشاركت

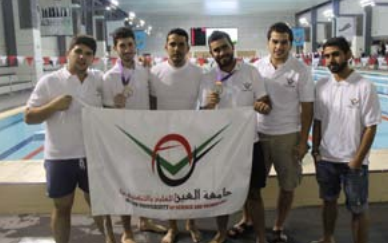

عدد من الجامعات على مستوى الدولة.

# محاضرة بعنوان خبرات عملية لتطوير التدريب الميداني في جامعة العين

نظمت عمادة شؤون الطلبة وبالتعاون مع مكتبة خليفة يف جامعة العني للعلوم والتكنولوجيا مبقرها يف مدينة العني حماضرة بعنوان »خربات عملية لتطوير التدريب الميداني» قدمتها األستاذة إميان جفال

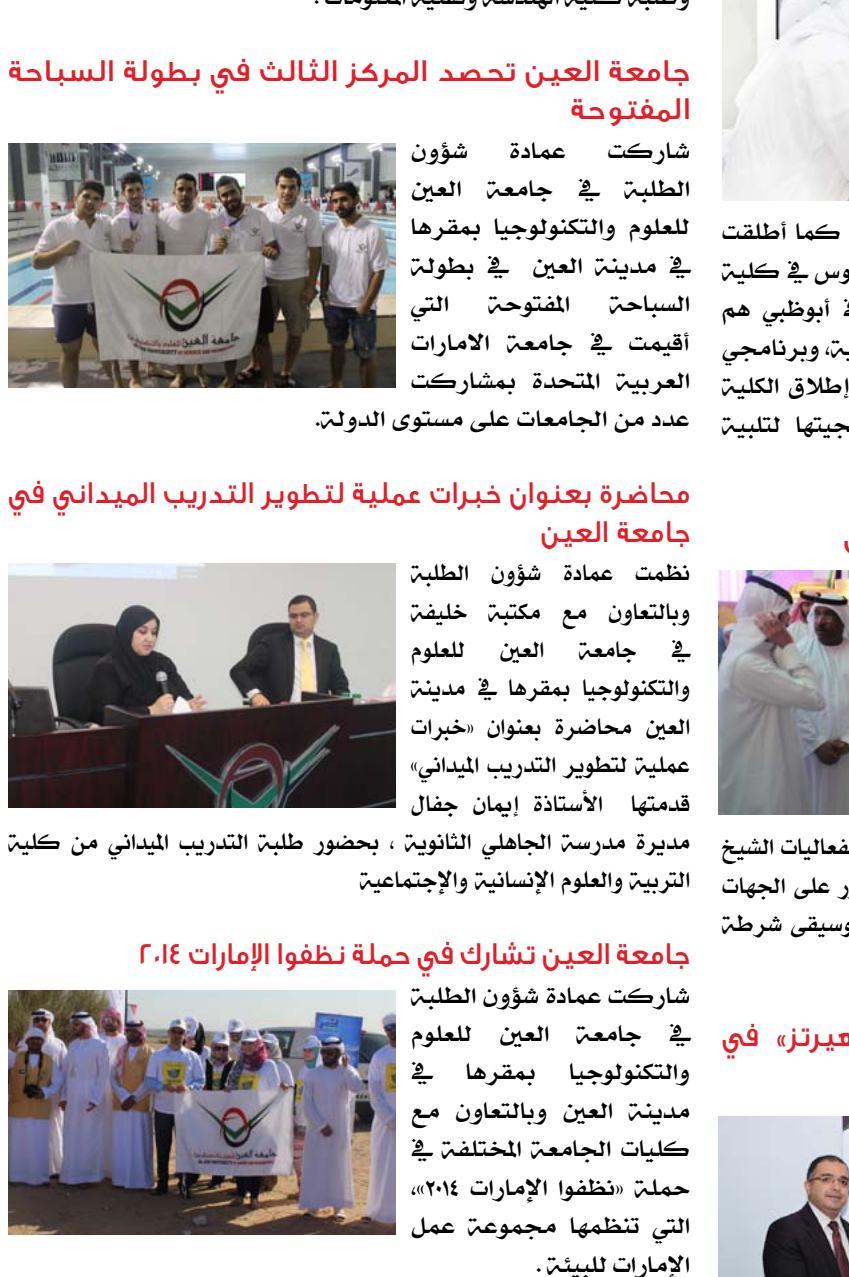

مديرة مدرسة الجاهلي الثانوية ، بحضور طلبة التدريب الميداني من كلية التربية والعلوم الإنسانية والإجتماعية

#### جامعة العين تشارك في حملة نظفوا اإلمارات 2014

شاركت عمادة شؤون الطلبة

يف جامعة العني للعلوم والتكنولوجيا مبقرها يف مدينة العني وبالتعاون مع كليات الجامعة المختلفة ية حملة «نظفوا الإمارات ٢٠١٤»، اليت تنظمها جمموعة عمل اإلمارات للبيئة .

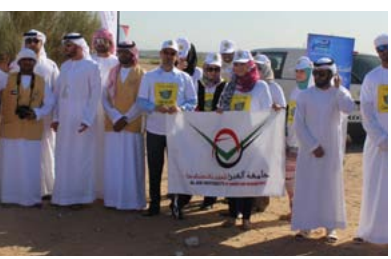

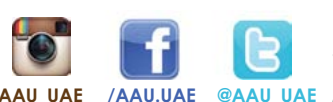

**800-2468648 | ae.ac.aau.www**

Al Ain Tel: +971 3 7024888 | Fax: +971 3 7024777 | P.O.Box: 64141 **Abu Dhabi** Tel: +971 2 4444696 | Fax: +971 2 4444304 | P.O.Box: 112612

**1**

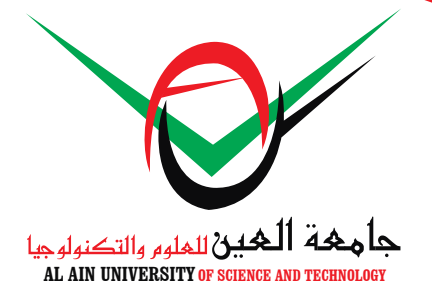

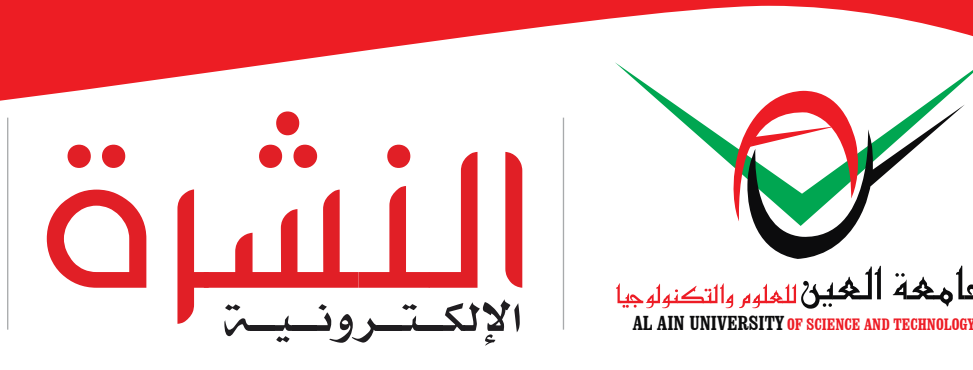

تصدر عن مكتب العلاقات العامـّ – جامعـّ العين p.relation@aau.ac.ae ئلتواصل:

# $[$  الإصدار 35  $\,$  = ديسمبر 2014 $\,$

#### زيارة طالبية لشركة التدقيق العالمية KPMG

نظمت كلية إدارة األعمال وبالتعاون مع عمادة شؤون الطلبة يف جامعة العني للعلوم والتكنولوجيا زيارة طالبية إىل شركات التدقيق العاملية KPMG حتت إشراف د. رهام مقطش ، حيث تعتب هذه

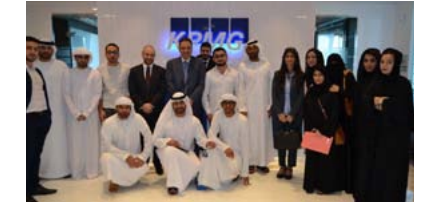

الزيارة جزء من تفاعل الطلاب مع الجتمع الحلي من جهة وتحقيق أحد مخرجات مادة املراجعة الداخلية )Auditing Operational)من جهة أخرى.

### محاضرة بعنوان» إدارة الإبداع» في جامعة العين

نظمت كلية إدارة الأعمال يف جامعة العني للعلوم والتكنولوجيا مبقرها يف أبوظيب حماضرة بعنوان » إدارة اإلبداع » قدمتها األستاذة اهلام املعيين من إدارة الإبداع التابعة للإدارة

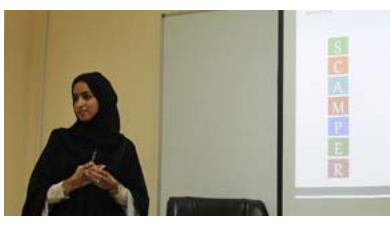

العامة للاستراتيجية وتطويرالأداء ية القيادة العامة لشرطة ابوظبي محاضرة حضرها عدد من اساتذة وطالب اجلامعة

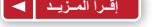

## محاضرة بعنوان »التغيرات االجتماعية قبل وبعد النفط« في جامعة العين

ضمن احتفاالت جامعة العني للعلوم والتكنولوجيا باليوم الوطين الثالث واألربعني، نظمت عمادة شؤون الطلبة مبقرها يف أبوظيب وبالتعاون مع هيئة أبوظيب للثقافة والسياحة حماضرة بعنوان«

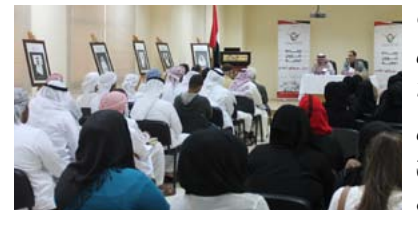

التغيرات الاجتماعية قبل وبعد النفط» قدمها الدكتور فالح زكي حنظل ، بحضور أعضاء الهيئتين الأكاديميي والإداريي وطلبي الحامعين .

#### محاضرة بعنوان»فهم تغير قيمة العملات في السوق»

نظمت كلية إدارة الأعمال وبالتعاون مع عمادة شؤون الطلبة يف جامعة العني للعلوم والتكنولوجيا مبقرها يف أبوظيب حماضرة بعنوان«فهم تغري قيمة العمالت يف السوق قدمها الدكتورحمي الدين عدنان غشام ،

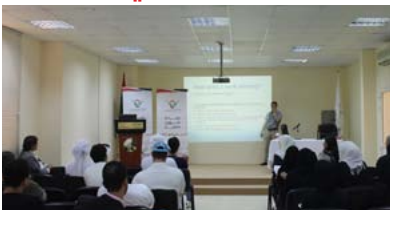

يحضور أعضاء الهيئتين الأكاديمية والإدارية وطلبة الحامعة .

# ورشة عمل بعنوان «قاعدة البيانات أوراكل» في جامعة العين

قام الدكتور حممد شريف داوود من نظمت كلية إدارة الأعمال في جامعة العني للعلوم والتكنولوجيا مبقرها يف أبو ظيب ورشة عمل عن قاعدة البيانات أوراكل ، حيث قامه بتقديم ورشة العمل الدكتور حممد شريف داوود

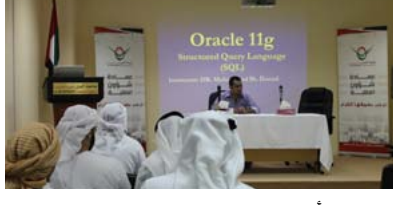

عضو الهيئة الأكاديمية في كلية إدارة الأعمال ، حضر الورشة عدد من طلبة تخصص نظم المعلومات الإدارية .

#### فعالية توعوية عن المخدرات في جامعة العين

تحت شعار «قف..فكر.. حياتك<br>أمانــ لا تخسرها» نظمت عمادة شؤون الطلبة يف جامعة العني للعلوم والتكنولوجيا مبقرها يف مدينة العني فعالية توعوية حول خماطر املخدرات اشترك فيها كل من الأستاذ ا

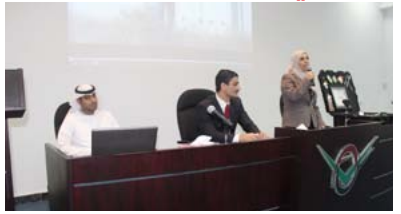

سالم العلوي من إدارة مكافحة المخدرات والأستاذ سيف الدين أبو نحل والأستاذة منال جبريل أعضاء الهيئة التدريسية يف كلية التربية والعلوم الإنسانية والإجتماعية .

#### محاضرة عن القضايا العمالية في جامعة العين

نظمت عمادة شؤون الطلبة وبالتعاون مع كلية القانون يف جامعة العني للعلوم والتكنولوجيا مبقرها يف مدينة العني حماضرة توعوية حول » قضايا العمل والعمال » قدمها

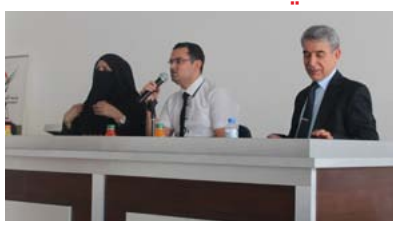

كل من الأستاذة آمنة سيد على والدكتور أحمد جبير،بحضور أعضاء اهليئة التدريسية والطلبة يف كلية القانون .

### محاضرة بعنوان «كن ذكياً في إدارة أموالك» في جامعة العين

نظمت عمادة شؤون الطلبة يف جامعة العني للعلوم والتكنولوجيا مبقرها يف مدينة العني وبالتعاون مع مصرف أبوظبي الإسلامي ورشة عمل بعنوان » كن ذكياً يف إدارة أموالك » قدمها األستاذ حسن

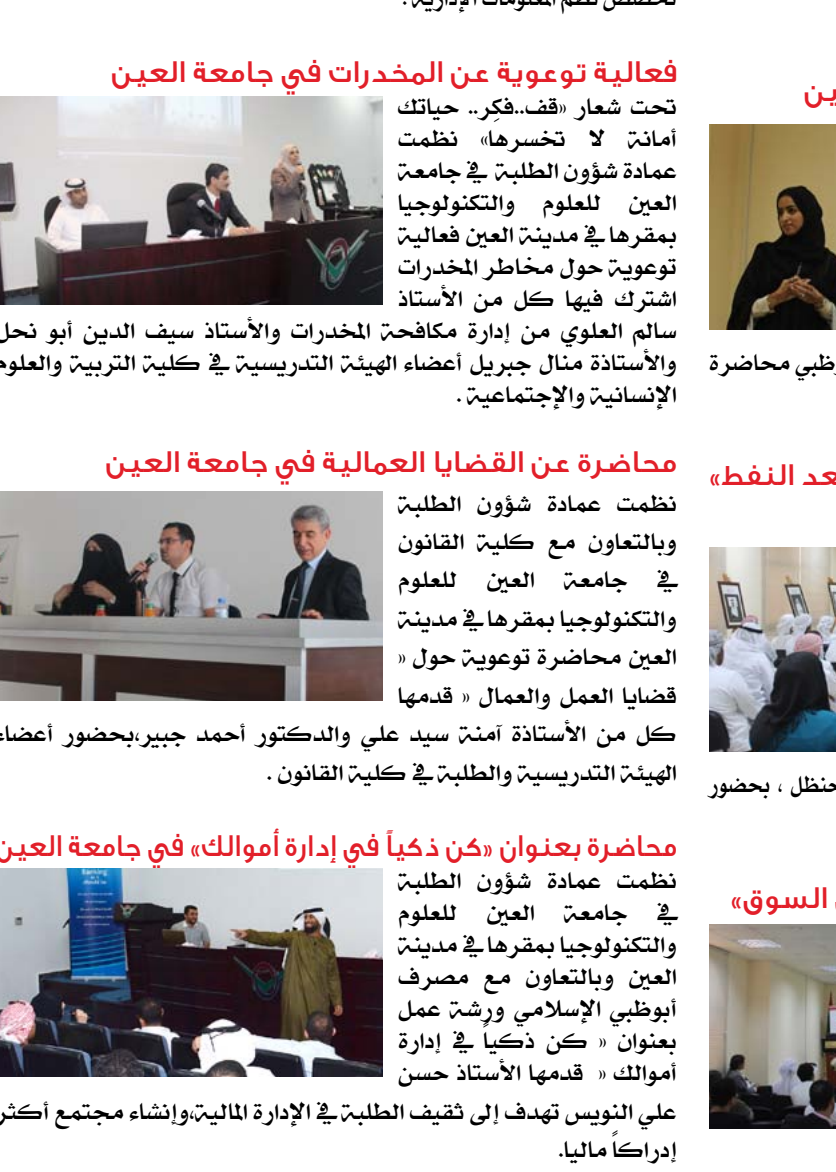

علي النويس تهدف إلى ثقيف الطلبة في الإدارة المالية،وإنشاء مجتمع أكثر إدراكاً ماليا.

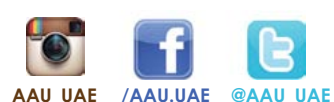

### **800-2468648 | ae.ac.aau.www**

AI Ain Tel: +971 3 7024888 | Fax: +971 3 7024777 | P.O.Box: 64141 **Abu Dhabi** Tel: +971 2 4444696 | Fax: +971 2 4444304 | P.O.Box: 112612

**2**